#### *Stepwise Refinement*

# **10. Funktionen II**

Stepwise Refinement, Gültigkeitsbereich, Bibliotheken, Standardfunktionen

#### Einfache *Programmiertechnik* zum Lösen komplexer Probleme

330

#### **Stepwise Refinement**

- **Problem wird schrittweise gelöst. Man beginnt mit einer groben Lösung auf** sehr hohem Abstraktionsniveau (nur Kommentare und fiktive Funktionen).
- In jedem Schritt werden Kommentare durch Programmtext ersetzt und Funktionen implementiert unterteilt (demselben Prinzip folgend).
- Die Verfeinerung bezieht sich auch auf die Entwicklung der Datenrepräsentation (mehr dazu später).
- Wird die Verfeinerung so weit wie möglich durch Funktionen realisiert, entstehen Teillösungen, die auch bei anderen Problemen eingesetzt werden können.
- Stepwise Refinement fördert (aber ersetzt nicht) das strukturelle Verständnis des Problems.

#### **Beispielproblem**

Finde heraus, ob sich zwei Rechtecke schneiden!

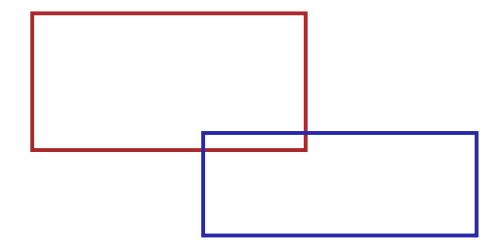

# **Grobe Lösung**

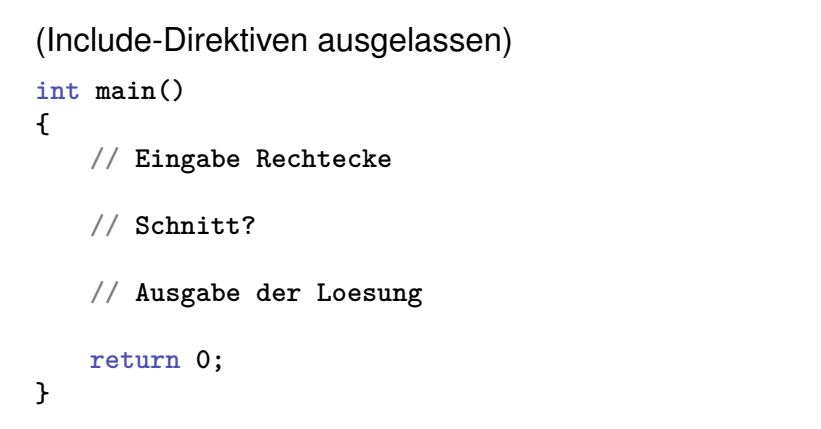

## **Verfeinerung 1: Eingabe Rechtecke**

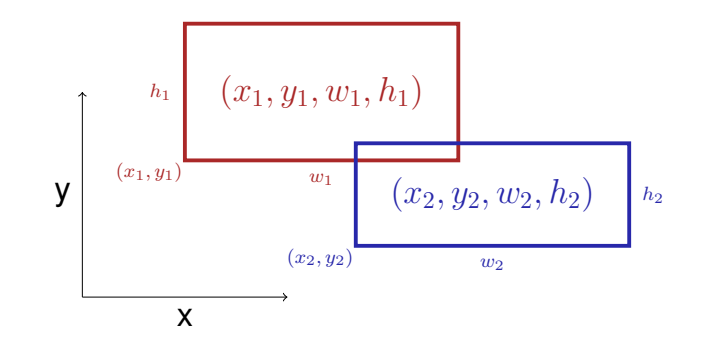

## **Verfeinerung 1: Eingabe Rechtecke**

Breite  $w$  und/oder Höhe  $h$  dürfen negativ sein!

$$
h \ge 0
$$
\n
$$
(x, y, w, h)
$$
\n
$$
w < 0
$$
\n
$$
(x, y)
$$

#### **Verfeinerung 1: Eingabe Rechtecke**

```
int main()
{
```

```
std::cout << "Enter two rectangles [x y w h each] \n";
int x1, y1, w1, h1;
std::cin >> x1 >> y1 >> w1 >> h1;
int x2, y2, w2, h2;
std::cin >> x2 >> y2 >> w2 >> h2;
// Schnitt?
```

```
// Ausgabe der Loesung
```

```
return 0;
```
**}**

337

335

#### **Verfeinerung 2: Schnitt? und Ausgabe int main() { Eingabe Rectecke bool clash = rectangles\_intersect(x1,y1,w1,h1,x2,y2,w2,h2); if (clash) std::cout << "intersection!\n"; else std::cout << "no intersection!\n"; return 0; }** 339 **Verfeinerung 3: Schnittfunktion. . . bool rectangles\_intersect(int x1, int y1, int w1, int h1, int x2, int y2, int w2, int h2) { return false; // todo } int main() {** Eingabe Rechtecke  $\checkmark$ Schnitt?  $\checkmark$ Ausgabe der Loesung **return 0; }**

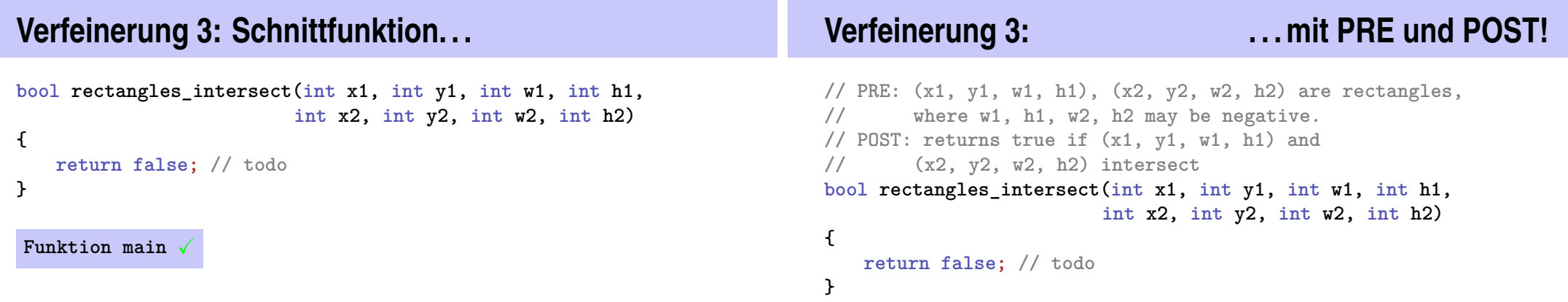

# **Verfeinerung 4: Intervallschnitt**

Zwei Rechtecke schneiden sich genau dann, wenn sich ihre  $x$ - und y-Intervalle schneiden.

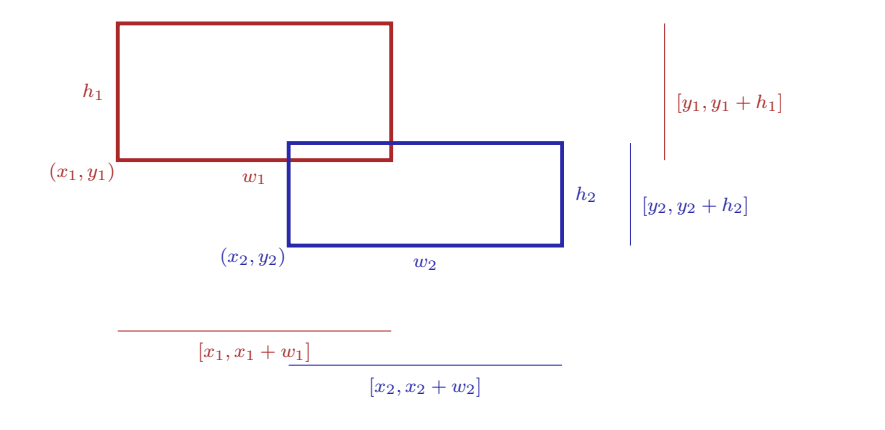

## **Verfeinerung 4: Intervallschnitte**

```
// PRE: (x1, y1, w1, h1), (x2, y2, w2, h2) are rectangles, where
// w1, h1, w2, h2 may be negative.
// POST: returns true if (x1, y1, w1, h1),(x2, y2, w2, h2) intersect
bool rectangles_intersect(int x1, int y1, int w1, int h1,
                         int x2, int y2, int w2, int h2)
{
    return intervals_intersect(x1, x1 + w1, x2, x2 + w2)
        && intervals_intersect(y1, y1 + h1, y2, y2 + h2); \checkmark}
```
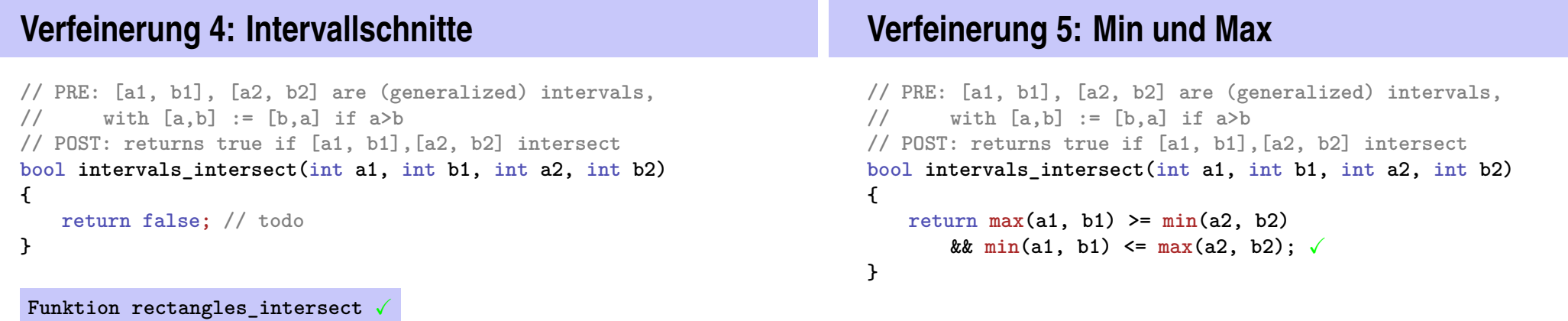

343

Funktion main  $\sqrt{ }$ 

#### **Verfeinerung 5: Min und Max**

```
// POST: the maximum of x and y is returned
int max(int x, int y){
   if (x>y) return x; else return y;
}
// POST: the minimum of x and y is returned
int min(int x, int y){
   if (x<y) return x; else return y;
}
Funktion intervals intersect
                           gibt es schon in der Standardbibliothek
```
**Nochmal zurück zu Intervallen** 

```
// PRE: [a1, b1], [a2, h2] are (generalized) intervals,
// with [a,b] := [b,a] if a>b
// POST: returns true if [a1, b1],[a2, b2] intersect
bool intervals_intersect(int a1, int b1, int a2, int b2)
{
   return std::max(a1, b1) >= std::min(a2, b2)
       && std::min(a1, b1) <= std::max(a2, b2); X
}
```
Funktion rectangles intersect V

Funktion main V

**#include <iostream>**  $#inc$ 

**{**

**}**

**{**

**}**

# **Das haben wir schrittweise erreicht!**

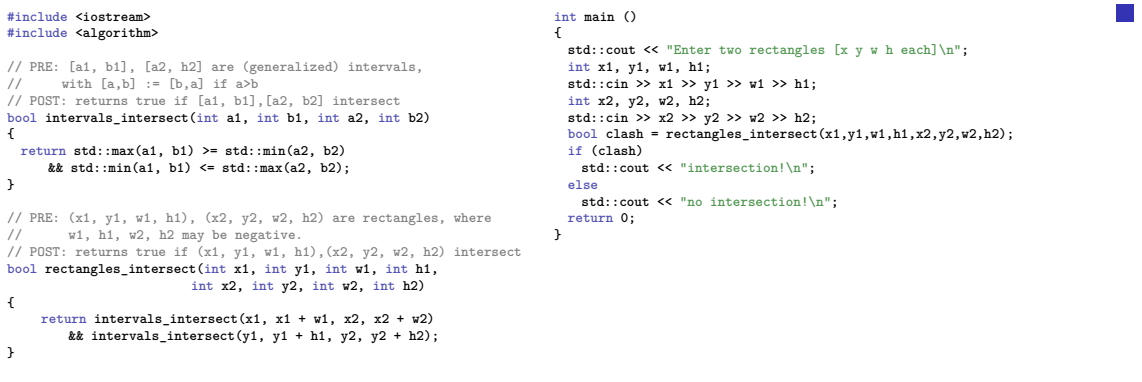

#### **Ergebnis**

- Saubere Lösung des Problems
- Nützliche Funktionen sind entstanden **intervals\_intersect rectangles\_intersect**

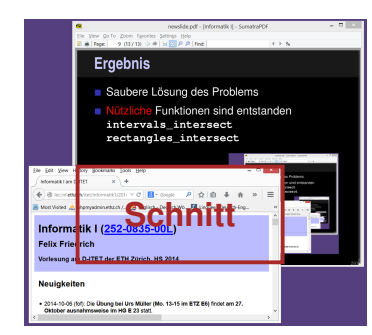

347

#### **Wo darf man eine Funktion benutzen?**

#### **#include <iostream>**

```
int main()
  {
      std::cout << f(1); // Fehler: f undeklariert
      return 0;
  }
  int f(int i) // Gueltigkeitsbereich von f ab hier
  {
      return i;
Gültigkeit f
   }
```
# **Gültigkeitsbereich einer Funktion**

- ist der Teil des Programmes, in dem die Funktion aufgerufen werden kann
- ist definiert als die Vereinigung der Gültigkeitsbereiche aller ihrer Deklarationen (es kann mehrere geben)

*Deklaration* einer Funktion: wie Definition aber ohne {...}.

**double pow(double b, int e);**

352

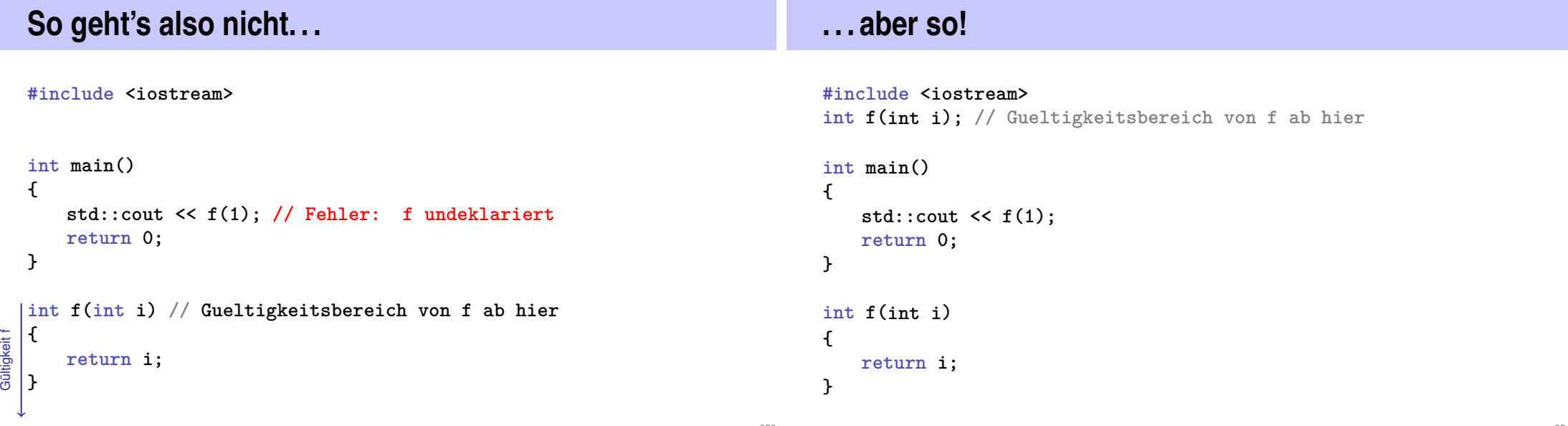

#### *Forward Declarations, wozu?*

Funktionen, die sich gegenseitig aufrufen:

```
int g(...); // forward declaration
    int f(...) // f ab hier gültig
    {
         g(...) // ok
     }
    int g(...)
     {
         f(...) // ok
     }
   Gültigkeit f
Gültigkeit g
```
#### **Wiederverwendbarkeit**

- Funktionen wie **rectangles\_intersect** und **pow** sind in vielen Programmen nützlich.
- **E** "Lösung:" Funktion einfach ins Hauptprogramm hineinkopieren, wenn wir sie brauchen!
- Hauptnachteil: wenn wir die Funktionsdefinition ändern wollen, müssen wir *alle* Programme ändern, in denen sie vorkommt.

356

358

## **Level 1: Auslagern der Funktion**

```
// PRE: e >= 0 || b != 0.0
// POST: return value is b^e
double pow(double b, int e)
{
   double result = 1.0;
   if (e < 0) { // b^e = (1/b)^(-e)
       b = 1.0/b;
       e = −e;
   }
   for (int i = 0; i < e; ++i)
       result ∗= b;
   return result;
}
```
#### **Level 1: Inkludieren der Funktion**

**// Prog: callpow2.cpp // Call a function for computing powers.**

```
#include <iostream>
#include "mymath.cpp"
int main()
{
 std::cout << pow( 2.0, -2) << "\n\|;
 std::cout << pow( 1.5, 2) << "\n\|;
 std::cout << pow( 5.0, 1) << "\n";
 std::cout << pow(−2.0, 9) << "\n";
 return 0;
                           Datei im Arbeitsverzeichnis
```
**}**

#### **Nachteil des Inkludierens**

# **Level 2: Getrennte Ubersetzung ¨**

von **mymath.cpp** unabhängig vom Hauptprogramm:

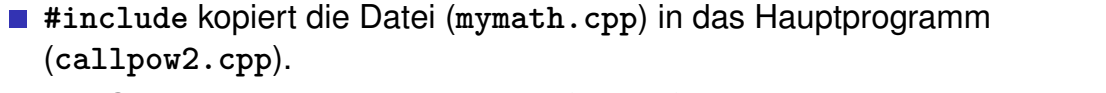

- Der Compiler muss die Funktionsdefinition für jedes Programm neu übersetzen.
- Das kann bei sehr vielen und grossen Funktionen sehr lange dauern.

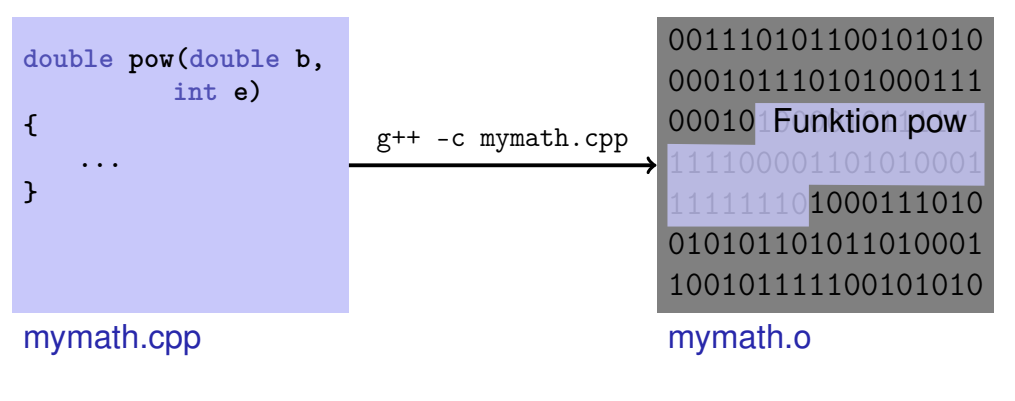

**Level 2: Getrennte Ubersetzung ¨**

Deklaration aller benötigten Symbole in sog. *Header* Datei.

**// PRE: e >= 0 || b != 0.0 // POST: return value is b^e double pow(double b, int e);** mymath.h

**Level 2: Getrennte Ubersetzung ¨**

des Hauptprogramms unabhängig von **mymath.cpp**, wenn eine *Deklaration* aus **mymath** inkludiert wird.

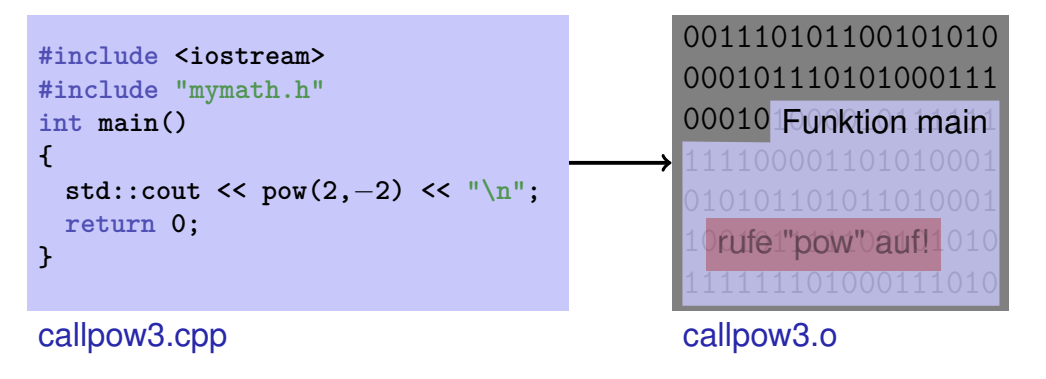

359

#### **Der Linker vereint...**

001110101100101010 000101110101000111 000101Funktion pow 1 01000111010 010101101011010001 100101111100101010

001110101100101010 000101110101000111 00010 Funktion main 10 pufe 1" pow" duf! 1010 callpow3.o

#### **... was zusammengehort ¨**

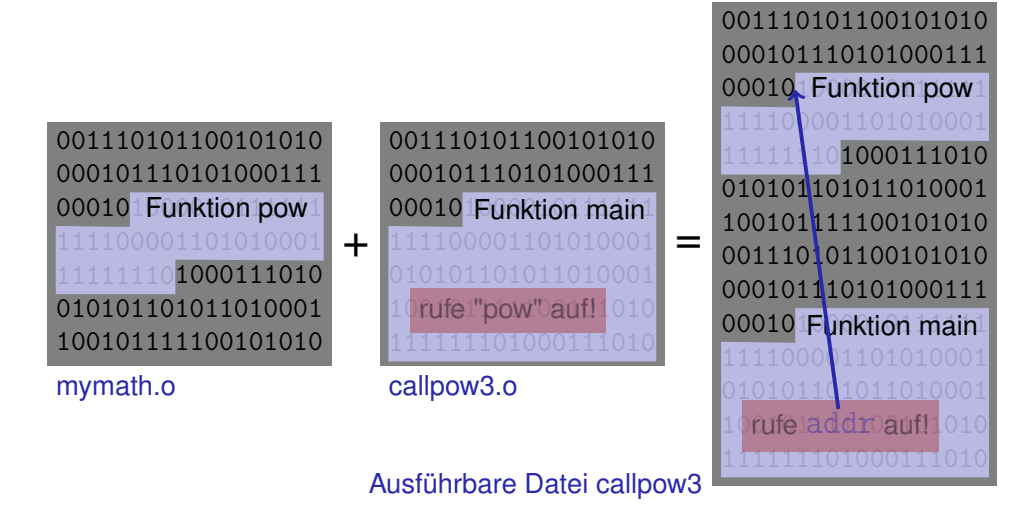

**Verfügbarkeit von Quellcode?** 

#### **Beobachtung**

mymath.o

**mymath.cpp** (Quellcode) wird nach dem Erzeugen von **mymath.o** (Object Code) nicht mehr gebraucht.

Viele Anbieter von Funktionsbibliotheken liefern dem Benutzer keinen Quellcode.

+

Header-Dateien sind dann die *einzigen* lesbaren Informationen.

# **,,Open Source" Software**

- **Alle Quellcodes sind verfügbar.**
- Nur das erlaubt die Weiterentwicklung durch Benutzer und engagierte "Hacker".
- Selbst im kommerziellen Bereich ist "open source" auf dem Vormarsch.
- **Lizenzen erzwingen die Nennung der Quellen und die offene** Weiterentwicklung. Beispiel: GPL (GNU General Public License).
- Bekannte "Open Source" Softwares: Linux (Betriebssystem), Firefox (Browser), Thunderbird (Email-Programm)

#### **Bibliotheken**

**Logische Gruppierung ähnlicher Funktionen** 

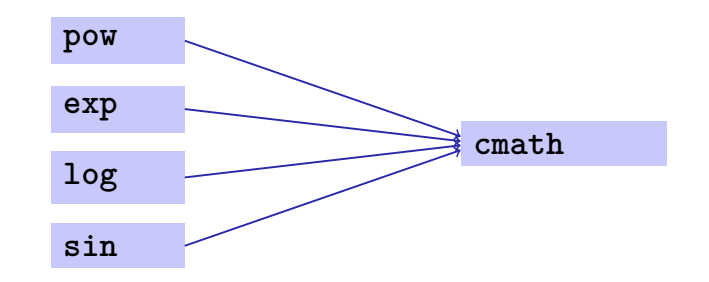

#### **Namensraume. . . ¨**

```
// cmath
namespace std {
 double pow(double b, int e);
  ....
 double exp(double x);
  ...
}
```
**. . . vermeiden Namenskonflikte #include <cmath> #include "mymath.h" int main() { double x = std::pow(2.0,** −**2); // <cmath> double y = pow(2.0,** −**2); // mymath.h } Namensraume / Kompilationseinheiten ¨** In C++ ist das Konzept der separaten Kompilation *unabhängig* vom Konzept der Namensräume. In manchen anderen Sprachen, z.B. Modula / Oberon (zum Teil auch bei Java) definiert die Kompilationseinheit gerade einen Namensraum.

367

#### **Funktionen aus der Standardbibliothek**

- vermeiden die Neuerfindung des Rades (wie bei **std::pow**);
- führen auf einfache Weise zu interessanten und effizienten Programmen;
- garantierten einen Qualitäts-Standard, der mit selbstgeschriebenen Funktionen kaum erreicht werden kann.

#### **Primzahltest mit sqrt**

 $n \geq 2$  ist Primzahl genau dann, wenn kein d in  $\{2, \ldots, n-1\}$  ein Teiler von  $n$  ist.

**unsigned int d; for (d=2; n % d != 0; ++d);**

#### **Primzahltest mit sqrt**

 $n\geq 2$  ist Primzahl genau dann, wenn kein  $d$  in  $\{2,\ldots,\lfloor\sqrt{n}\rfloor\}$  ein Teiler von  $n$  ist.

```
unsigned int bound = std::sqrt(n);
unsigned int d;
for (d = 2; d <= bound && n % d != 0; ++d);
```
- Das funktioniert, weil std::sqrt auf die nächste darstellbare double-Zahl rundet (IEEE Standard 754).
- Andere mathematische Funktionen (std::pow,...) sind in der Praxis fast so genau.

#### **Primzahltest mit sqrt**

```
// Test if a given natural number is prime.
#include <iostream>
#include <cassert>
#include <cmath>
```

```
// Input
unsigned int n;
std::cout << "Test if n>1 is prime for n =? ";
std::cin >> n;
assert (n > 1);
// Computation: test possible divisors d up to sqrt(n)
unsigned int bound = std::sqrt(n);
```
**unsigned int d;** for  $(d = 2; d \leq 6$  bound && n % d != 0; ++d); ©

```
// Output
if (d \leq bound)
 // d is a divisor of n in {2,...,[sqrt(n)]}
 std::cout << n << " = " << d << " * " << n / d << ".\n";
else
 // no proper divisor found
 std::cout << n << " is prime.\n";
```

```
return 0;
}
```
**int main () {**

```
Funktionen sollten mehr können! Swap ?
void swap(int x, int y) {
int t = x;
x = y;
y = t;
}
int main(){
   int a = 2;
   int b = 1;
   swap(a, b);
   assert(a==1 && b==2); // fail!
}
                                                    375
                                                         Funktionen sollten mehr können! Swap ?
                                                         // POST: values of x and y are exchanged
                                                         void swap(int& x, int& y) {
                                                         int t = x;
                                                         x = y;
                                                         y = t;
                                                         }
                                                         int main(){
                                                            int a = 2;
                                                            int b = 1;
                                                            swap(a, b);
                                                            assert(a==1 && b==2); // ok!
                                                         }
                                                                                                             376
```
## **Sneak Preview: Referenztypen**

- Wir können Funktionen in die Lage versetzen, die Werte ihrer Aufrufargumente zu ändern!
- Kein neues Konzept auf der Funktionenseite, sondern eine neue Klasse von Typen

Referenztypen (z.B. int&)